## Министерство науки и высшего образования Российской Федерации Федеральное государственное бюджетное образовательное учреждение высшего образования «Смоленский государственный университет»

Кафедра прикладной математики и информатики

«*Утверждаю»*

Проректор по учебнометодической работе \_\_\_\_\_\_\_\_\_\_\_\_\_\_\_ Ю.А. Устименко «23» июня 2022 г.

## **Рабочая программа дисциплины Б1.В.01 Информационные технологии в менеджменте**

Направление подготовки: 38.03.02 Менеджмент Направленность (профиль) образовательной программы: Производственный менеджмент Форма обучения – заочная  $K$ vpc – 3 Семестр – 5 Всего зачетных единиц – 4; всего часов – 144 Лекции – 10 часов Лабораторные занятия – 12 часов Самостоятельная работа – 122 часа Форма отчетности: экзамен – 5 семестр

Программа составлена на основе ФГОС ВО по направлению подготовки 38.03.02 Менеджмент

Программу разработал: кандидат технических наук, доцент Петрова Е.В.

Одобрена на заседании кафедры математики и информатики «16» июня 2022 года, протокол № 10

> Смоленск 2022

## **1. Место дисциплины в структуре ОП**

Дисциплина «Информационные технологии в менеджменте относится к вариативной части обязательных дисциплин образовательной программы по направлению подготовки 38.03.02 Менеджмент, направленность (профиль): Производственный менеджмент.

Для изучения дисциплины необходимы знания ранее изучаемых дисциплин базовой части «Информатика», «Математика», «Методы принятия управленческих решений».

Дисциплина «Информационные технологии в менеджменте» играет существенную роль в интеграции дисциплин профессиональной направленности, так как ее изучение позволяет приобрести навыки эффективной автоматизированной обработки данных. Дисциплина носит практически-ориентированный характер.

### **2. Планируемые результаты обучения по дисциплине, соотнесенные с планируемыми результатами освоения образовательной программы**

**Компетенции обучающегося, формируемые в результате освоения дисциплины (модуля):**

- 1) способность решать стандартные задачи профессиональной деятельности на основе информационной и библиографической культуры с применением информационнокоммуникационных технологий и с учетом основных требований информационной безопасности (ОПК-7);
- 2) способность участвовать в управлении проектом, программой внедрения технологических и продуктовых инноваций или программой организационных изменений (ПК-6).

### **В результате освоения содержания дисциплины студент должен:**

**знать**: основные понятия информационной системы, информационные технологии обработки данных, принципы функционирования систем управления базами данных; основы построения инструментальных средств информационных сетевых технологий; стандартные методы информационной безопасности; технологии управления проектами;

**уметь**: решать стандартные профессиональные задачи, участвовать в управлении проектами с помощью информационных технологий;

**владеть**: информационными технологиями подготовки документов, управления базами данных, создания сетевых информационных ресурсов, программными средствами по реализации методов обработки табличных данных и управления проектами.

### **3. Содержание дисциплины**

## **Тема 1. «Организация и средства информационных технологий обеспечения управленческой деятельности»**

Определение информационной системы управления, ее информационные связи. Корпоративные информационные системы. Принципы их построения и функционирования. Определение информационной технологии. Классификация информационных технологий. Особенности информационных технологий в организациях различного типа. Информационные технологии как инструмент формирования управленческих решений. Технологии проектирования информационных технологий и информационных систем. Этапы проектирования информационной технологии.

## **Тема 2. «Информационные технологии документационного обеспечения управленческой деятельности»**

Информационное обеспечение информационной технологии. Система кодирования и классификации. Система классификации и кодирования. Процедура документирования. Организационно-распорядительная система документирования. Специальные системы документации. Унифицированная система документации. Состав унифицированного документа. Программные продукты, используемые для автоматизации документооборота.

#### **Тема 3. «Компьютерные технологии подготовки текстовых документов»**

Текстовые процессоры. Автоматизация обработки текстовой информации на основе кодов полей текстовых процессоров. Шаблоны документов в среде текстовых редакторов, автоматизация создания документов на их основе. Экранные формы в среде текстовых редакторов. Формирование макрокоманд для специальных процедур обработки текстовых документов.

### **Тема 4. «Компьютерные технологии обработки экономической информации на основе табличных процессоров»**

Решение экономической задачи с одним неизвестным методом подбора параметра. Информационные технологии интеграции табличных данных. Программные средства консолидации данных из различных информационных источников. Технологии создания сводных таблиц для анализа данных. Реализация процедур прогнозирования статистическим методом.

**Тема 5. «Компьютерные технологии обработки экономической информации с применением систем управления базами данных (СУБД)»**

Технологии разработки баз данных. Реляционная модель данных. Типы связей между таблицами реляционной БД. MS Access: инструменты создания и редактирования таблиц, инструменты управления видом представления данных, инструменты обработки данных, инструменты вывода данных. Типы запросов для формирования различных вариантов обработки данных. Проектирование и программная реализация базы данных.

### **Тема 6 «Автоматизация процедур проектирования информационных систем с применением интегрированных программных пакетов»**

Система MS Project. Основные понятия: проект, задачи, вехи, фазы, ресурсы. Планирование проектов. Пользовательский интерфейс системы. Способы представления данных. Основные этапы проектирования и сопровождения проекта. Оптимизация проекта по стоимости и временным затратам.

Справочно-правовая система (СПС) КонсультантПлюс. Распространения правовой информации. Полнота и структура информационных банков СПС. Юридическая обработка информации. Этапы поиска документов в системе КонсультантПлюс. Поиск по запросам (карточка реквизитов). Правовой навигатор. Контекстовый поиск. Способы поиска правовой информации. Правовой навигатор. Поиск по ситуации. Поисковые особенности пакета.

Пакет СКБ «Контур». Регистрация и организация доступа к серверу приложений на основе цифровой подписи пользователя. Алгоритм основных функциональных задач подсистем Диадок и Экстерн.

### **Тема 7 «Программные инструментальные средства сетевых технологий»**

Сетевые информационные технологии: принципы функционирования компьютерных сетей, возможности использования их в управленческой деятельности. Типы компьютерных сетей. Стек коммуникационных протоколов TCP/IP. Адресация стека протоколов TCP/IP. Информационные службы сети Интернет: служба WWW, служба передачи файлов FTP, электронная почта. Информационные сетевые ресурсы. Классификация Web-ресурсов. Классификация исполнителей Web-ресурсов. Технологии и этапы разработки Web-ресурсов. Информационная безопасность в компьютерных сетях. Информационная опасность при передаче данных в сети. Общие принципы информационной защиты. Технические средства информационной безопасности. Шифрование данных. Процедуры аутентификации.

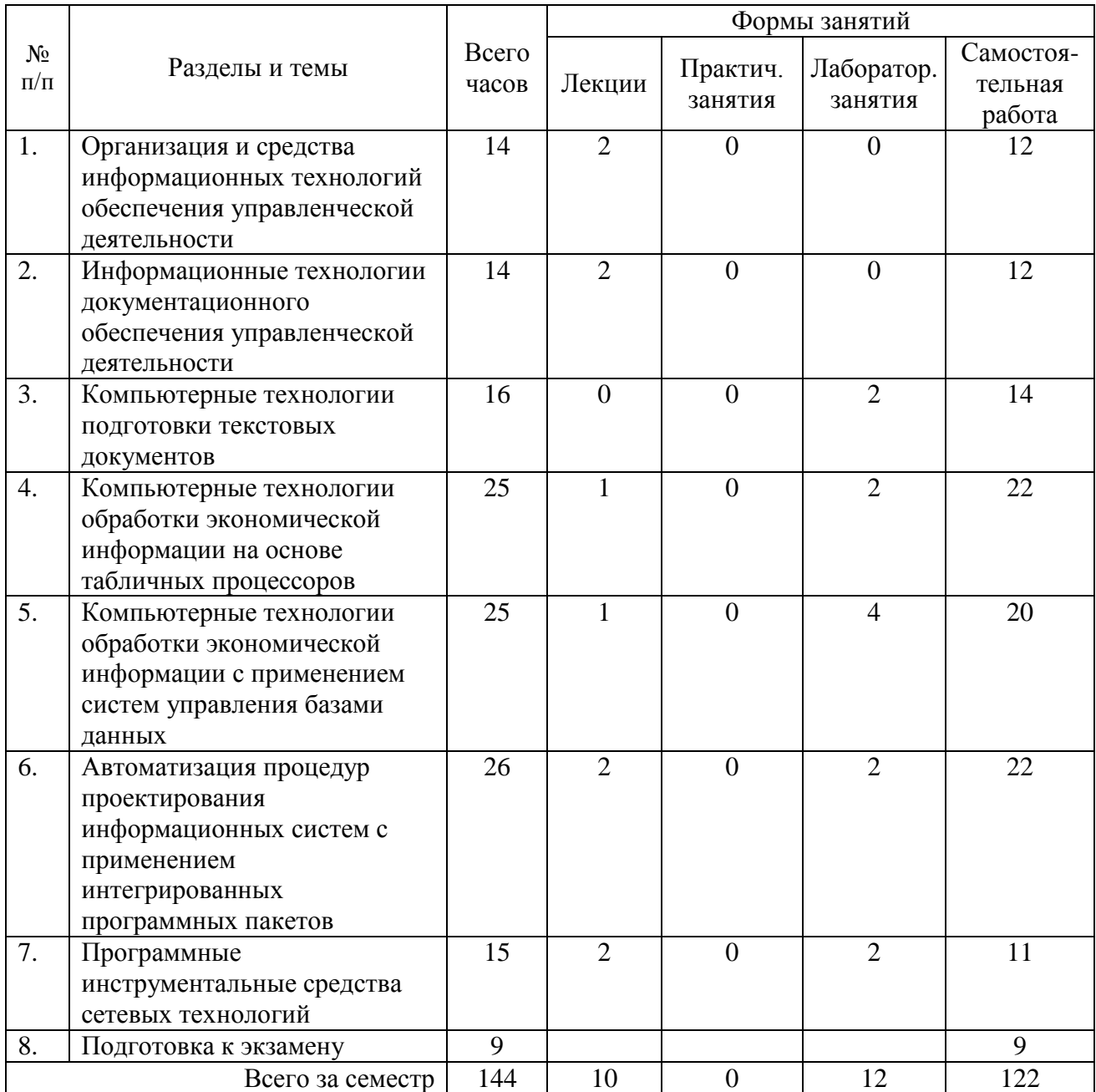

# **4. Тематический план**

### **5. Виды учебной деятельности Лекции**

**Лекция 1.**Определение информационной системы управления, ее информационные связи. Корпоративные информационные системы. Определение информационной технологии. Классификация информационных технологий. Этапы проектирования информационных систем. Используемые информационной технологии при проектировании. Информационное обеспечение информационной технологии. Система кодирования и классификации в информационных системах. Российские и международные системы классификации и кодирования.

**Лекция 2.**Процедура документирования. Организационно-распорядительная система документирования. Специальные системы документации. Унифицированная система документации. Состав унифицированного документа. Программные продукты, используемые для автоматизации документооборота. Информационные технологии обработки текстовых данных с помощью экранных форм в среде текстовых процессоров. Формирование макрокоманд для специальных процедур обработки текстовых документов.

**Лекция 3.** Информационные технологии интеграции табличных данных. Программные средства консолидации данных из различных информационных источников. Технологии создания сводных таблиц для анализа данных.Технологии разработки баз данных: инструменты создания и редактирования таблиц, инструменты управления видом представления данных, инструменты обработки данных, инструменты вывода данных. Типы запросов для формирования различных вариантов обработки данных. Проектирование и программная реализация базы данных.

**Лекция 4.**Основные понятия: проект, задачи, вехи, фазы, ресурсы. Планирование проектов. Пользовательский интерфейс системы MS Project. Способы представления данных. Основные этапы проектирования и сопровождения проекта. Технологии оптимизации проекта по стоимости и временным затратам. Свойства электронного документа. Справочно-правовая система КонсультантПлюс. Распространения правовой информации. Полнота и структура информационных банков СПС. Юридическая обработка информации. Технологии поиска в системе КонсультантПлюс.

**Лекция 5.**Сетевые информационные технологии: принципы функционирования компьютерных сетей, возможности использования их в управленческой деятельности. Типы компьютерных сетей. Информационные службы сети Интернет: служба WWW, служба передачи файлов FTP, электронная почта. Информационная безопасность в компьютерных сетях. Информационная опасность при передаче данных в сети. Общие принципы информационной защиты. Технические средства информационной безопасности.

Дополнительные материалы к лекциям представлены в виде информационного контента на образовательном сервере СмолГУ**http://cdo.smolgu.ru**.

#### **Лабораторные занятия**

Задания к лабораторным работам с подробными методическими рекомендациями размещены в виде информационного контента на образовательном сервере **http://cdo.smolgu.ru**.

**Лабораторнаяработа№1.**Компьютерные технологии подготовки текстовых документов (**2 часа**). Цель работы: овладение информационными технологиями подготовки управленческих документов.

**Задание 1.** Необходимо разработать форму опросного листа для сбора сведений от удаленных пользователей с автоматическим вычислением и преобразованием исходных данных.

**Задание 2.** В среде пакета MSWord создайте экранную форму для автоматизации процедуры регистрации клиентов в следующем виде:

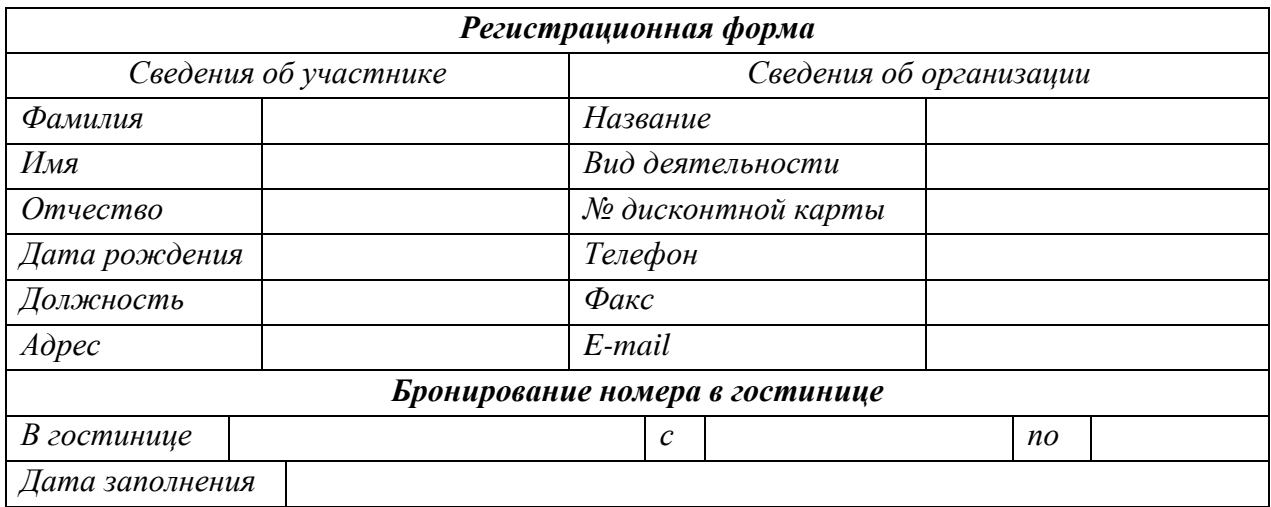

**Задание 3.** Создайте шаблоны для следующих категорий документов:

- приказов;

- протоколов собраний (совещаний).

Унифицированная форма документов представлена на образовательном сервере http://moodle.smolgu.ru.

**Задание 4.** Создайте шаблоны для следующих категорий документов:

- актов;

- докладных записок;

- справок.

**Задания 5.**

1. Составьте приказ руководителя предприятия о запрещении курения на территории предприятия.

2. Составьте протокол собрания членов садоводческого товарищества. Повестка дня может включать следующие вопросы: отчет председателя о проделанной работе; отчет ревизионной комиссии; смета расходов на новый сезон; об утилизации мусора с дачных участков; о ремонте дорог; выборы председателя и членов правления.

3. Составьте акт о завершении работ по автоматизации начисления заработной платы на предприятии. Отразите в акте выполнение раннее поставленных задачах, когда они выполнены и с каким качеством.

4. Составьте докладную записку директору предприятия с предложениями по улучшению условий труда сотрудников.

5. Подготовьте справку о состоянии рынка торговли каким-либо товаром: компьютерами, оргтехникой, бытовой техникой и др. Оформите содержательную записку в виде таблицы, в которой будет представлено название фирмы и цены на один и тот же товар. После таблицы сделайте вывод.

**Лабораторная работа №2.**Компьютерные технологии обработки экономической информации на основе табличных процессоров (**2 часа**). Цель работы: овладение информационными технологиями обработки табличных данных в среде пакета MS Excel.

**Задание 1.** С помощью метода подбора параметра распределите заработную плату между участниками некоторого предприятия, месячный заработный фонд которого составляет *M* рублей. Месячный фонд заработной платы будет рассчитываться как линейное уравнение с неизвестным *x*, которое определяет минимальную заработную плату по формуле: $M = \sum k_i n_i x$ , где  $M$  – месячный фонд заработной платы;  $k_i$  – *i*

коэффициент трудового участия соответствующей категории сотрудников; *n<sup>i</sup>* – число сотрудников соответствующей категории; *x*– минимальный размер оплаты.

На предприятии работают директор, бухгалтер, помощник директора, служащие. Деньги должны распределяться в зависимости от коэффициентов трудового участия, которые указаны в таблице.

Таблица

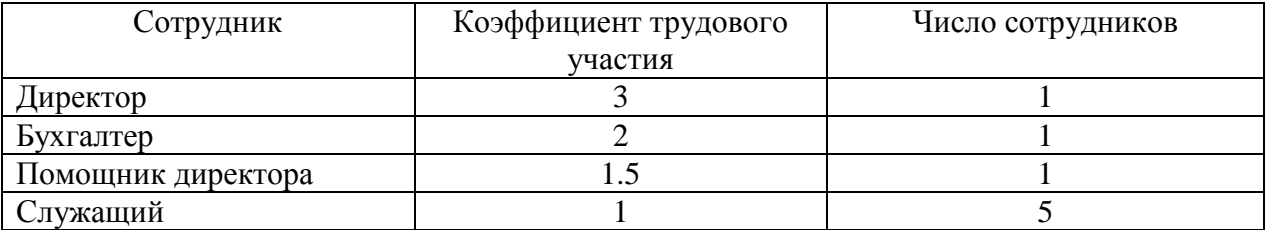

**Задание 2.**В документе табличного процессора ввести данные, представленные на рис.:

| <sup>88</sup> Файл Правка Вид Вставка<br>Формат<br>Сервис<br>Данные    | Окно<br>Справка |      | Введите вопрос | $   \sqrt{2}$ $\times$ |
|------------------------------------------------------------------------|-----------------|------|----------------|------------------------|
| D of B @ @ B Q ♥ X @ @ - < / r - r -   @ Σ - {1 {1   {1 # } 100% - 0}. |                 |      |                |                        |
| •14 • ※ K y   三三三国   59 % 00 % # #   日· ♪· △· -<br>Arial Cyr           |                 |      |                |                        |
| D11<br>$f_x$                                                           |                 |      |                |                        |
| A                                                                      | B               | Ċ    | D              |                        |
| 1                                                                      |                 |      |                |                        |
| $\overline{a}$                                                         |                 |      |                |                        |
| Себестоимость<br>3                                                     | Коэф            |      | Ед. изм.       |                        |
| Материальные затраты<br>Δ                                              |                 | 600  | тыс.руб.       |                        |
| Заработная плата<br>5                                                  |                 | 550  | тыс.руб.       |                        |
| Отчисления на социальные нужды<br>6                                    | 36,50%          | 201  | тыс.руб.       |                        |
| Амортизация основных фондов                                            |                 | 225  | тыс.руб.       |                        |
| Прочие затраты<br>8                                                    | 35%             | 552  | тыс.руб.       |                        |
| Себестоимость<br>9                                                     |                 | 2127 | тыс.руб.       |                        |
| 10                                                                     |                 |      |                |                        |
| 11                                                                     |                 |      |                |                        |
| 12                                                                     |                 |      |                |                        |

Рис. Исходные данные для консолидации

На листе «Сводная Таблица» выполнить, с помощью трехмерных ссылок и функции Консолидация, объединение данных из листов «1997», «1998», «1999», «2000».

ЗаданиеЗ. С помощью Мастера Сводных таблиц создайте Сводную таблицу, используя данные из предыдущей лабораторной работы.

Задание 4. Дана некоторая численная последовательность во времени - временной представляют статистические параметры ряд. Исходные данные некоторого экономического или социального процесса и передаются в табличном виде. Выполнить краткосрочный прогноз для исходной статистической зависимости. Необходимо найти некоторую аналитическую зависимость, которую можно использовать для выполнения прогноза. Функциональная (аналитическая) зависимость  $f(x)$  должна с достаточной точностью соответствовать исходной табличной зависимости. Необходимо найти функцию заданного вида  $f(x)$ , которая в точках  $x_1, x_2, ..., x_n$  принимает значения как можно ближе к табличным значениям у1, у2, ..., уп. В качестве приближающих функций в зависимости от характера исходных данных часто используют элементарные функции: линейную, степенную, экспоненциальную, логарифмическую, полиномиальную (в виде многочлена) функции.

Лабораторная работа №3. Компьютерные технологии обработки экономической информации с применением систем управления базами данных (СУБД) (4 часа). Цель работы: практическая реализация принципов функционирования системы управления базами данных.

Задание 1. Проектирование базы данных.

Спроектировать базу данных, которая сможет автоматизировать процесс управления малым предприятием. Структура базы данных должна отражать организационную структуру предприятия. База данных должна иметь не менее трех таблиц с отношениями 1:М. Каждая таблица должна содержать различные типы данных.

#### Залание 2.

Заполнить базу данных информацией (в главной таблице не менее 20 записей).

Создать серию запросов обработки, которые решали бы задачи проектирования базы. Должны быть использованы следующие типы запросов:

- запрос на выборку (с несколькими условиями отбора, параметрический, с вычисляемыми полями).

- запрос на обновление записей,

- запрос на добавление записей и добавление таблицы.

- перекрестный запрос.

### Залание 3.

В базе данных должно производиться накопление данных в виде экранных форм объектов предприятия. Создать экранную форму, которую можно использовать для ввода и вывода данных из базы (кнопочную форму).

Для отображения обработанных данных на печати создать различные отчеты, которые отвечали основных задачам проектирования базы данных и структуре унифицированного документа.

**Задание 4.** Обработка социологических данных с использованием технологий баз данных.

- 1. Изучить опросный лист (Опросный лист.pdf).
- 2. Разработать структуру базы данных для хранения и обработки результатов опроса.
- 3. Разработать форму для ввода результатов (использовать мастер форм, макет «в столбец»). При вводе результатов опроса с очередного опросного листа выбор вариантов ответов оформить в виде раскрывающихся списков.
- 4. Разработать форму для просмотра таблицы с результатами опроса.
- 5. Используя разработанные формы, заполнить таблицу с результатами (не менее 30 записей).

**Задание 5** по обработке данных.

- 1. Сформировать запросы:
	- По каждому из трех первых вопросов вычислить (в процентах) рейтинг кандидатов (3 запроса).
	- Охарактеризовать распределение опрашиваемых (в процентах) по уровню образования и доходов (2 запроса).
	- Охарактеризовать политическую активность (ожидаемую явку) каждой из категорий граждан по уровню образования и доходов (2 запроса).
	- Оцените популярность кандидатов среди разных категорий граждан по уровню образования и доходов.
	- Сформируйте другие запросы по Вашему усмотрению.
- 2. По результатам запросов сформировать отчеты.

**Задание 6** по формированию формы для обработки данных.

Создать главную кнопочную форму, поместить на нее кнопки для активации форм просмотра и добавления результатов опроса, добавить кнопки для просмотра отчетов по всем запросам. Скрыть окно со структурой базы, главную кнопочную форму открывать автоматически при открытии базы.

**Лабораторная работа №4**. Автоматизация процедур проектирования информационных систем с применением интегрированных программных пакетов (**2 часа**). Цель работы: освоение информационных технологий по автоматизации проектной деятельности в среде пакета MS Project.

## **Задание 1.**

Создайте список задач по проектированию информационной технологии на малом предприятии и график его выполнения. Необходимо определить тип малого предприятия, сферу его деятельности, область предоставляемых товаров или услуг. Как правило, автоматизация управленческой деятельности малых предприятий связаны с решением задач бухгалтерского учета, накоплением информации по отдельным видам бизнеспроцессов, созданием информационных баз данных по направленности деятельности фирмы и организации телекоммуникационной среды для связи работников.

Проектирование информационной технологии в общем случае проходит в несколько этапов:

- предпроектный,
- этап проектирования,
- этап внедрения,
- этап эксплуатации.

Эта работа планируется на три календарных месяца. Каждый этап может содержать несколько задач. Каждая задача должна иметь:

временной интервал выполнения – даты начала и завершения;

- признак важности выполнения;
- признак выполнения процент выполнения.

При формировании списка задач учтите следующее: все задачи списка должны быть помещены в новую категорию, которая будет называться «Информационная технология предприятия».

**Задание 2.**Составьте проект некоторой прикладной деятельности (рекламная компания, маркетинговые исследования, создание нового банковского, финансового или страхового продукта, аудит предприятия, создание программной системы, строительство, ремонт и др.).

Требования к проекту.

1. Проект должен включать не менее 12-15 работ (задач).

2. Сетевой график должен включать не менее 2-3 декомпозируемых работ и детализирующих их работ. Сетевой график должен включать последовательные и параллельные работы.

3. Наряду со связями работ, задаваемыми по умолчанию (Окончание - Начало), должны быть дополнительно 2-3 связи типа Начало – Начало, Окончание -Окончание или Начало - Окончание.

4. Время выполнения работ сетевого графика должно обеспечивать наличие критического пути.

5. Каждая работа (задача) сетевого графика должна требовать для своего выполнения 1-2 вида ресурса. Для более информативной работы в режиме планирования проекта, задайте использование одних и тех же видов ресурсов на параллельных работах.

6. Необходимо предусмотреть наличие как трудовых, так и материальных ресурсов. Задайте значения единиц ресурсов, используемых на работах.

### **Задание 3.**

1. Сформировать несколько вариантов проекта под разными именами.

- Первый вариант должен содержать проект по выполнению планирования (выравнивание ресурсов) в «ручном» режиме для 1 - 2 перегруженных ресурсов, изменяя длительность операций, разбивая работы и др.
- Другой вариант должен содержать проект с перегрузками ресурсов выполните планирование (выравнивание ресурсов) в «автоматическом» режиме, комбинируя задаваемые параметры проекта (ограничения задач, приоритеты задач, параметры выравнивания).

2. Выберете один из вариантов проекта с выровненными ресурсами для последующей реализации. Сохраните для этого проекта контрольный план.

3. Для варианта проекта с контрольным планом задайте 100% выполнения для части работ и 50% выполнения для  $1 - 2$  текущих работ. Измените даты окончания для выполненных работ на более поздние, по сравнению со значениями контрольного плана. Сравните и запротоколируйте в документе текстового редактора вариации текущих параметров проекта от значений контрольного плана. Проведите и запротоколируйте в текстовом документе анализ затрат применительно к работам и ресурсам.

4. Выполните и запротоколируйте в текстовом документе планирование оставшихся работ проекта и сохраните новый контрольный план.

**Задание 4.**Правовая поисковая система КонсультантПлюс. Изучите технологий поиска системы (на примере учебных примеров на образовательном сайте http://www.moodle.smolgu.ru):

- с помощью карточки поиска;
- с применением Правого навигатора;
- полнотекстовый поиск.

Проведите работу со списком документов. Выполните работу с текстом документа: оглавление, справка, примечание, связи.

Рассмотрите дополнительные возможности:

- справочная информация;
- история запросов;
- экспорт документов;
- формирование пользовательских папок;
- создание пользовательских закладок и комментариев к ним.

Осуществить самоподготовку и выполните итоговое тестирование по разделам тренинго-тестирующей системы КонсультантПлюс.

**Задание 5.** Правовая поисковая система КонсультантПлюс.Используя материал лекции и руководства пользователя (Справка F1 системы – раздел «Элементы экрана»), подробно ознакомиться с пользовательским интерфейсом системы.

Используя разделы справки системы:

- «Навигация»,
- «Основное меню»,
- «Поиск по реквизитам»,
- «Правовой навигатор»,
- «Поиск по ситуации»,
- «Поиск по источнику опубликования»,

выполнить процедуры поиска рассмотренных в тексте примеров.

Используя ранее сформированные запросы, обработайте результаты поиска. Выполните работу со списком найденных документов (см. подробности в разделе справки «Списки»):

- структура списка,
- навигация по списку,
- сортировка, фильтрация списка,
- редактирование списка.

Выполните анализ текста найденного документа (см. раздел справки «Документы»):

- структура документа,
- справочная информация,
- добавление комментариев.

Выясните дополнительные возможности системы:

- поиск толкования правовых терминов,
- показ графических копий документов,
- экспорт документов в MSWord.

**Лабораторная работа №5.**Программные инструментальные средства сетевых технологий (**6 часов**). Цель работы: освоение информационных технологий создания сетевых ресурсов.

**Задание 1**. Сформируйте HTML-документ, содержащий несколько информационных страниц, соединенных гиперссылками. Создаваемый документ по содержанию должен отражать сайт-визитку малого предприятия. Работу сайта продемонстрировать в браузере.

**Задание 2**. Ознакомьтесь с пользовательским интерфейсом MS SharePointDesigner.

1. Создайте личный Web-узел. Создаваемый Web-узел необходимо разместить на локальном диске в папке Личный Web-узел. Личный Web-узел создайте на основе соответствующего шаблона документа. Данный шаблон содержит шесть уже оформленных Web-страниц, которые необходимо отредактировать так, чтобы они отражали содержательную часть Вашего личного сайта.

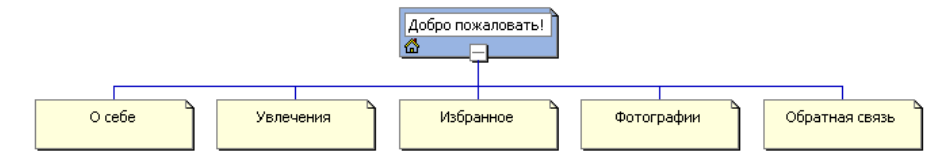

Необходимо изменить тему оформления всего Web-узла, содержание домашней, страниц с персональными данными и фотографиями, рекомендуется удалить страницу избранных сведений.

На основании шаблона Web-узла «Мастера корпоративного Web-узла» создайте  $2.$ Web-сайт фирмы, которая занимается продажей канцелярских принадлежностей.

Задание 3. Создать сайт малого предприятия в среде свободно- распространяемого Web-редактора.

### Самостоятельная работа

работы предлагается Лля организации самостоятельной следующие вилы леятельности:

- выполнение лополнительных заланий подробными  $\Pi$ <sup>O</sup> темам  $\mathbf{c}$ рекомендациями по их выполнению;
- изучения дополнительных информационных ресурсов информации по ссылкам;
- рассмотрение вопросов для самоконтроля.

Список домашних заданий с рекомендациями и дополнительные ссылки на информационные ресурсы размещены на образовательном сервере  $\Pi$ O адресу http://moodle.smolgu.ru.

Проверка качества самостоятельной работы студентов проводится во время подведения итогов лабораторных работ.

Методические рекомендации по организации самостоятельной работы в электронном размешены на образовательном cepbepe СмолГУ  $\Pi$ <sup>O</sup> адресу виле http://moodle.cdo.smolgu.ru.

#### Вопросы для самостоятельной работы по дисциплине

Тема 1.

1. Дайте определение автоматизированной информационной системы.

 $\overline{2}$ . Приведите примеры, укажите объекты информационной системы и ее информационные связи.

Дайте определение информационной технологии. Определите основные задачи 3. управления.

Какова цель внедрения автоматизированных информационных систем и 4. технологий в организациях различного типа?

5. Классифицируйте информационные технологии в организациях различного типа.

6. В чем состоят особенности информационных технологий в организациях различного типа?

7. От чего зависит эффективность принятия управленческих решений в условиях функционирования информационной технологии?

8. Выделите уровни управления при формировании информационных технологий.

9. Определите основные задачи уровней управления.

10. Для каких типов задач эффективно применять автоматизированные информационные технологии?

11. Перечислите основные автоматизированные инструментальные средства, используемые на различных уровнях управления предприятиями.

12. Дайте определение технологии проектирования информационной технологии.

13. Назовите основные нормативные документы, регламентирующие технологию проектирования автоматизированных информационных систем и технологий.

14. Назовите и охарактеризуйте основные этапы проектирования информационной технологии.

15. Выделите наиболее часто применяемые технологии проектирования информационных технологий.

16. Особенности информационных технологий в организациях различного типа.

17. Информационные технологии как инструмент формирования управленческих решений.

18. Технологии проектирования информационных систем

**Тема 2.**

1. Определите задачи информационного обеспечения информационной технологии.

2. Что входит в состав информационного обеспечения предприятия?

3. Охарактеризуйте систему показателей менеджмента. Приведите примеры.

4. Дайте понятие классификаторов и кодов. Выделите структурные компоненты классификаторов.

5. Какие методы используются в системе кодирования?

6. Приведите примеры эффективного применения классификационного и регистрационного кодирования.

7. Раскройте Единую систему классификации и кодирования (ЕСКК).

8. Что представляет собой государственная нормативно-методическая база документации?

9. Технологические этапы создания локальных классификаторов.

10. Раскройте понятие документооборота и электронного документооборота.

11. Определите состав организационно-распорядительной системы документирования.

12. Какие задачи решают специальные системы документации.

13. Рассмотрите унифицированную систему документации.

14. Определите состав унифицированного документа. Приведите примеры.

15. Программные продукты, используемые для автоматизации документооборота.

**Тема 3.**

1. Выделите основные и расширенные возможности текстовых процессоров.

2. Раскройте процедуры автоматизации обработки текстовой информации на основе кодов полей текстовых процессоров.

3. Классифицируйте кодовые команды, применяемые в текстовых процессорах.

4. Рассмотрите технологии создания шаблонов документов в среде текстовых процессорах.

5. Приведите примеры по автоматизации процедур документооборота на основе применения специальных шаблонов документов.

6. Рассмотрите технологии экранных форм.

7. Определите порядок формирования экранной формы для автоматизации учета экономических объектов на предприятии.

8. Выясните возможность формирования макрокоманд для специальных процедур обработки текстовых документов, которые не предусмотрены стандартными средствами текстовых процессоров.

9. Определите порядок создания макрокоманд для нестандартных (уникальных) процедур обработки текстовых данных.

10. Установите последовательность настройки пользовательского интерфейса для быстрого запуска (обращения) созданной макрокоманды.

11. Какие инструментальные средства необходимы для проведения процедур сканирования тестовых документов?

12. Определите особенности сканирования данных, представленных таблично.

13. Выявите параметры настройки аппаратных и программных средств при сканировании графических данных.

14. Какие программные компоненты необходимы для распознавания печатных текстовых документов.

15. Выделите особенности настройки программ для распознавания печатных текстовых документов.

Тема 4.

1. Задачи управления экономическими системами.

2. Возможности табличного процессора для решения экономических задач.

3. Расширение возможностей для решения специальных задач экономического характера с помощью интерфейса Надстройки.

4. Технологии решения экономических залач с помошью инструмента анализа «что-если» в среде табличного процессора.

5. Постановка задачи линейного программирования. Процесс решения задачи линейного программирования.

6. Формулировка транспортной задачи. Определение исходных данных и неизвестных величин

7. Формирование целевой функции по минимизации затрат или максимизации прибыли. Составление системы ограничений.

8. Технологии решения транспортных задач в среде табличного процессора с помощью пакета Поиск решения. Интерпретация полученных результатов.

9. Постановка задачи проведения краткосрочного прогноза.

10. Алгоритм статистического метода краткосрочного прогноза. Особенности статистического метода при выборе аналитической зависимости линии тренда.

11. Особенности статистического метода при вычислении коэффициентов аналитической зависимости линии прогнозирующей функции.

12. Вычисление абсолютной и относительной погрешности статистического метода краткосрочного прогноза.

13. Реализация статистического метода краткосрочного прогноза в среде табличного процессора.

Тема 5.

1. Назовите типичные технологии разработки баз данных. Определите их преимущества и недостатки. Выделите их специфические условия эффективного применения.

2. Дайте определение реляционной модели данных.

3. Назовите основные компоненты реляционной модели данных.

4. Этапы проектирование реляционной базы данных (БД).

5. Опишите типы связей между таблицами реляционной базы данных. Дайте им определение.

6. Выделите основные инструменты создания и редактирования таблиц БД.

7. Перечислите инструменты управления видом представления данных БД.

8. Выделите инструменты обработки данных. Назовите возможные типы запросов.

 $\mathbf{Q}$ Технологии реализации запросов на выборку, с вычисляемыми полями, с вводом параметров, запросов с изменениями (на добавление записей, на удаление записей, на обновление записей, на добавление таблиц), перекрестных запросов.

10. Инструменты для создания запросов.

11. Перечислите инструменты вывода обработанных данных.

12. Определите последовательность выполнения процедура по созданию экранных форм, направленных на ввод и редактирование данных базы.

13. Опишите и проанализируйте этапы проектирования базы данных по формированию кадрового состава предприятия.

14. Разработайте структуру базы данных «Кадры предприятия».

15. Сформируйте систему запросов по обработке данных «Кадры предприятия», направленных на накопление персональных данных о сотрудниках и поддержания работоспособности персонала.

## **Тема 6.**

1. Назовите основные структурные элементы систем автоматизированного проектирования.

2. Выделите особенности пользовательского интерфейса подобных систем.

- 3. Определите процедуры планирования встреч на основе почтовых сообщений.
- 4. Изменение состояния занятости элемента календаря.
- 5. Выполните планирование в календаре времени для выполнения списка задач.

6. Как выполняется изменение параметров встречи?

- 7. Какие функции выполняет Планировщик собраний?
- 8. Как выполнить настройку его параметров Планировщика собраний?

9. Как составляются приглашения на собрание на основе данных папки Контакты?

10. Технологии создания проектов в среде пакета автоматизированного проектирования.

- 11. В чем состоит схема проекта?
- 12. Какие используются виды представления данных?
- 13. Перечислите разновидности применяемых диаграмм данных.
- 14. Раскройте процедуру оптимизации проекта для соблюдения даты окончания.
- 15. Выполните оптимизацию плана проекта при управлении ресурсами.
- 16. Выясните особенности правовой информации.
- 17. Назовите возможные варианты распространения правовой информации.

18.

- 19. Назначение справочно-правовых систем (СПС).
- 20. Выявите структуру информационных банков СПС.
- 21. Чем определяется юридическая обработка информации?
- 22. Каковы особенности субъективной юридической обработки?
- 23. Определите этапы поиска документов в СПС.
- 24. Реализуйте технологии поиска СПС:
- 25. по запросам (карточка реквизитов);
- 26. Правовой навигатор;
- 27. контекстовый поиск.
- 28. Сравните поисковые возможности системы КонсультантПлюс и системы Гарант.
- 29. Проанализируйте Интернет-представительство компаний системы КонсультантПлюс и системы Гарант.
- 30. Проанализируйте Интернет-представительство компаний СКБ Контур.
- 31. Электронный документооборот системы СКБ Контур Диадок.
- 32. Система Экстерн.
- **Тема 7.**
	- 1. Выделите общие принципы функционирования компьютерных сетей.
	- 2. Назовите основные компоненты компьютерных сетей.

3. Охарактеризуйте возможности использования компьютерных сетей в организациях и в управленческой деятельности.

4. Выполните классификацию компьютерных сетей по размеру и технологии передачи данных. Приведите примеры.

5. Опишите типы кабельных и беспроводных линий связи.

6. Дайте определение архитектуры сети. Раскройте метод декомпозиции, используемый при передаче данных в компьютерной сети.

7. Выделите необходимость использования спецификаций и протоколов в сетях передачи данных. Сформулируйте определение для стека коммуникационных протоколов.

8. Структура стека TCP/IP, его преимущества и недостатки.

9. Какие типы адресов применяются в стеке TCP/IP?

10. Дайте определение информационной службе сети Интернет. Перечислите популярные информационные службы.

11. Назначение и структура информационной службы WWW.

12. Архитектура электронной почты. Сетевые протоколы электронной почты.

13. Возможности информационной службы FTP.

14. Службы интерактивного общения: общение в режиме реального времени, текстовые чаты, звуковые сообщения (IP-телефония), видео-конференции, асинхронное общение (электронные доски BBS).

15. Применение информационных служб новостей в управленческой деятельности.

- 16. Дайте определение информационного сетевого ресурса (Web-ресурса).
- 17. Выделите составляющие компоненты Web-ресурса.
- 18. Проведите классификацию Web-ресурсов.
- 19. Дайте характеристики представленных классов Web-ресурсов.
- 20. Рассмотрите популярные технологии разработки Web-ресурсов.
- 21. Выделите основные этапы проектирования Web-ресурса. Определите особенности проектирования.
- 22. Выполните классификацию исполнителей (создателей) Web-ресурсов.
- 23. Концепции языка гипертекстовой разметки HTML.
- 24. Что такое тег HTML-документа? Чем отличаются теги разных категорий?Из каких элементов состоят теги?
- 25. Какова структура HTML-документа?
- 26. Назначение объявления и заголовка HTML-документа.
- 27. Что такое мета теги и для чего они используются?
- 28. Что такие гиперссылка? И какие объекты могут выступать в роли гиперссылки?
- 29. Сформируйте основные этапы построения Web- ресурса на основе базовых тегов языка HTML.
- 30. Перечислите популярные программные продукты для автоматизации создания Web-ресурсов. Выделите особенности их применения.
- 31. Выясните технологию создания Web-ресурсов на основе разработанных шаблонов (локальных и удаленных).
- 32. Опишите современные технологии размещения Web-ресурсов.
- 33. Охарактеризуйте технологии продвижения Web-сайтов.
- 34. Дайте определение информационной безопасности в компьютерных сетях. Выявите информационные опасности при передаче данных в сети.
- 35. Сформулируйте общие принципы информационной защиты.
- 36. Дайте характеристики антивирусной защиты.
- 37. Определите способы шифрования данных.
- 38. Выясните исполнение процедур аутентификации.
- 39. Как и зачем используются межсетевые экраны?
- 40. Выясните возможности применения технологий защищенных каналов.
- 41. Назовите сервисные функции службы поиска в сети Интернет. Классифицируйте их. Приведите примеры.
- 42. Выясните состав поисковой системы.
- 43. Как функционирует поисковый сервер?
- 44. Выделите и охарактеризуйте свойства поисковых систем.
- 45. Рассмотрите технологии расширенного поиска.
- 46. Сформулируйте рекомендации для результативного поиска.
- 47. Стек коммуникационных протоколов TCP/IP. Адресация стека протоколов TCP/IP.
- 48. Информационные сетевые ресурсы. Классификация Web-ресурсов. Технологии и этапы разработки Web-ресурсов.
- 49. Шифрование данных.
- 50. Процедуры аутентификации. Сетевая сертификация объектов. Электронная цифровая подпись.

### **Задания для самостоятельного выполнения**

**Задание 1**. Проанализировать содержание нормативных документов по стандартизации технологий подготовки организационно-распорядительных документов ("РД 50-34.698-90. Методические указания. Информационная технология. Автоматизированные системы. Требования к содержанию документов").

Выявить требования к оформлению бланков организаций, согласно нормативным документам (ГОСТ Р 6.30-2003. Унифицированные системы документации. Унифицированная система организационно-распорядительной документации. Требования к оформлению документов.

Разобрать структуру основных организационно-распорядительных документов организации.

**Задание 2.** Используя содержание сайта http://www.kontur.ru, изучить возможности пакета Диадок. Выполнить задание из Раздела «Методические рекомендации».

**Задания 3.**Используя СПС КонсультантПлюс, выполните поиск и анализ правовых документов.

1. Найдите документ, принятый органом исполнительной власти в области образования, которым направлено разъяснение о том, облагается ли стипендия налогом.

2. Найдите План счетов бухгалтерского учета в бюджетных организациях.

3. Определите, какое административное наказание предусмотрено за грубое нарушение правил представления бухгалтерской отчетности.

4. Найдите Постановление Правительства РФ "О трудовых книжках".

5. Найдите статью 21 Трудового кодекса РФ, в которой представлены основные права и обязанности работников и изучите ее.

6. Гражданин Антонов хочет заключить брак с гражданкой Ивановой-Штраус и объединить с ней фамилии, чтобы и у нее, и у него была общая тройная фамилия. Выясните, возможно ли это?

7. Выясните, какие виды высших учебных заведений существуют в нашей стране и каковы их основные признаки. Распечатайте найденную информацию.

8. Найдите список вузов, в которых есть военные кафедры, и установите на него закладку.

9. Найдите в Трудовом кодексе РФ перечень обязательных условий трудового договора.

10. Работник работает по совместительству в течение пяти месяцев. На основном месте работы ему предоставлен очередной оплачиваемый отпуск. Выясните, когда возможно предоставление ему отпуска и на работе по совместительству.

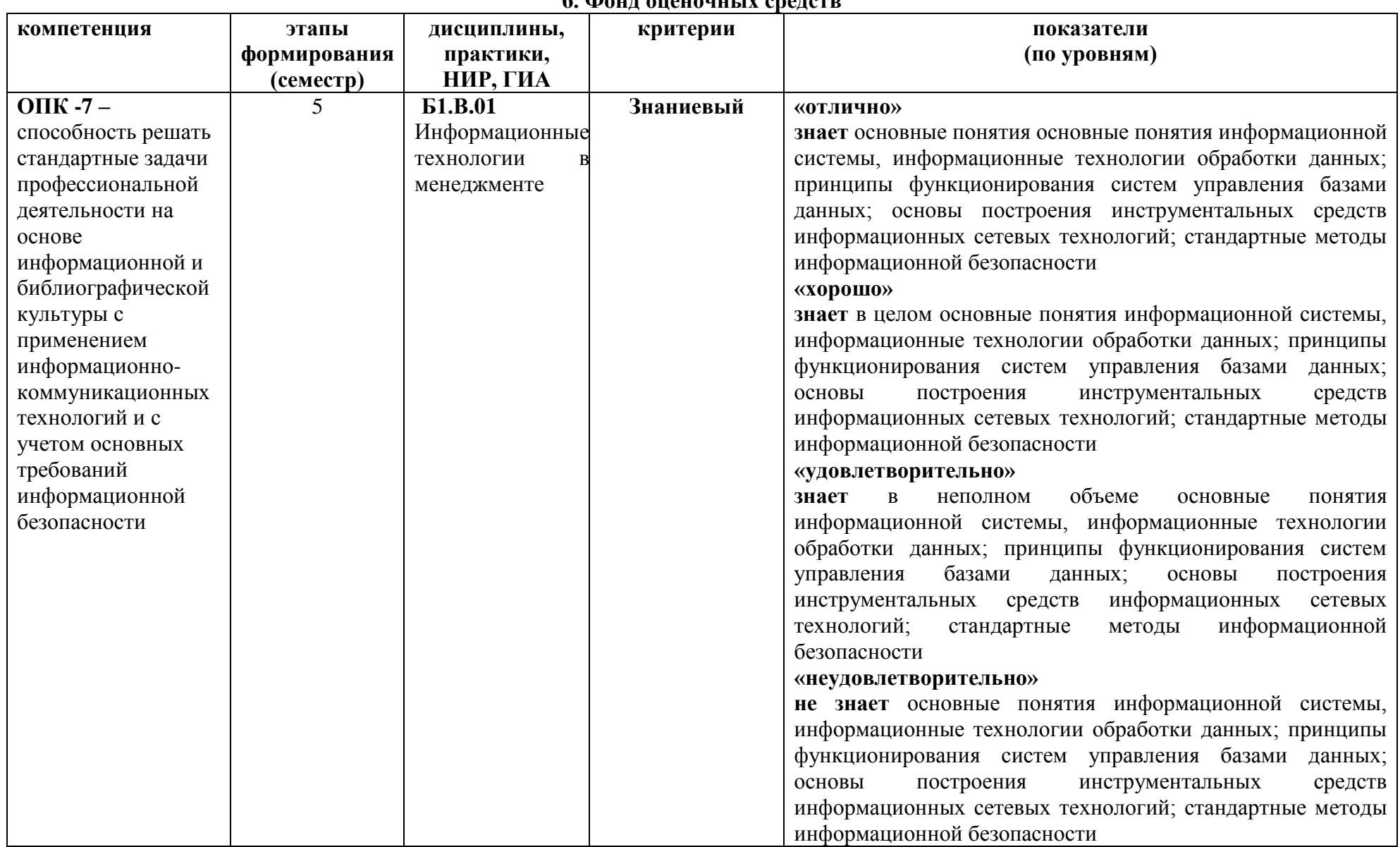

6 MARIE AHEVAUULIV CHARCTE

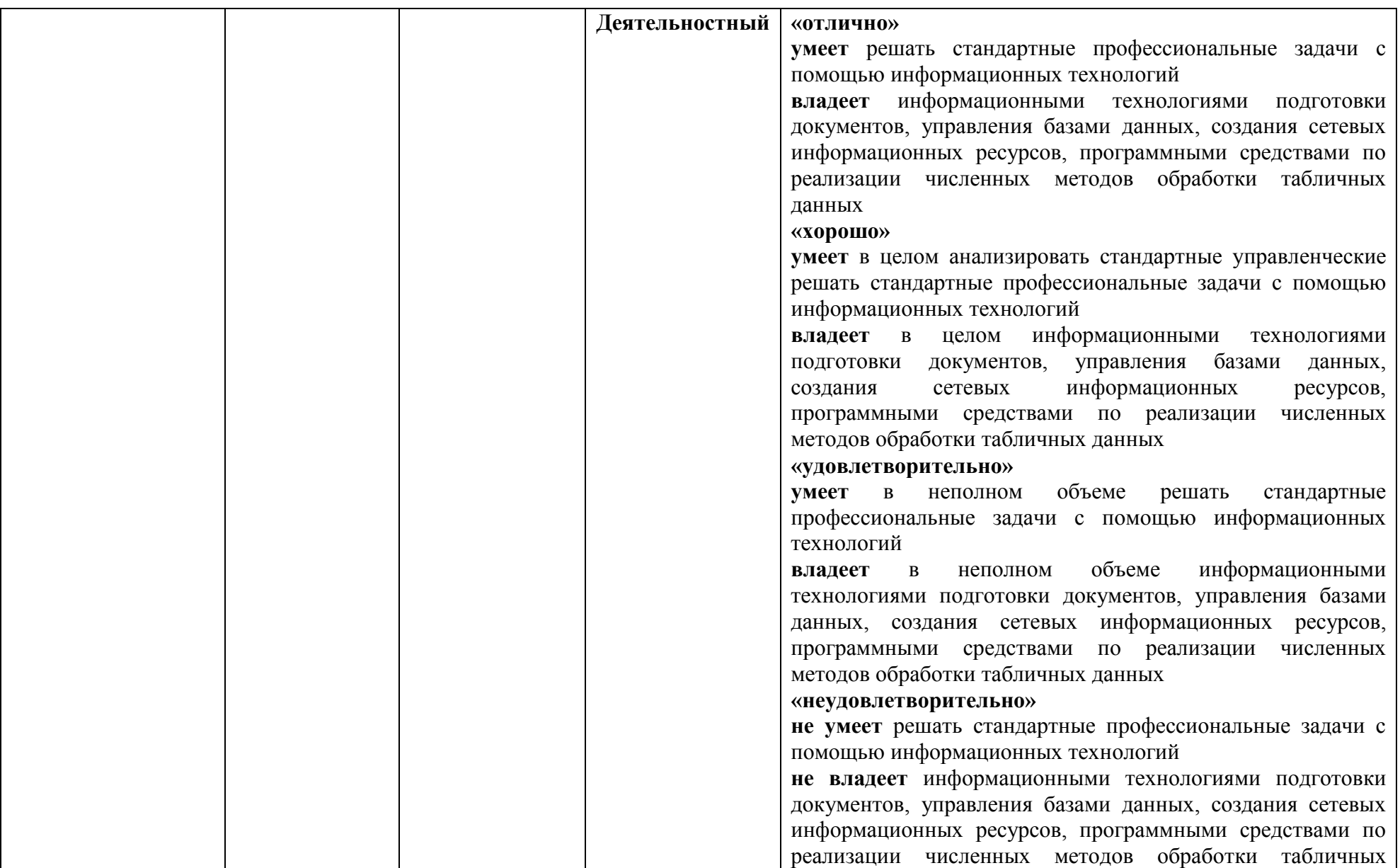

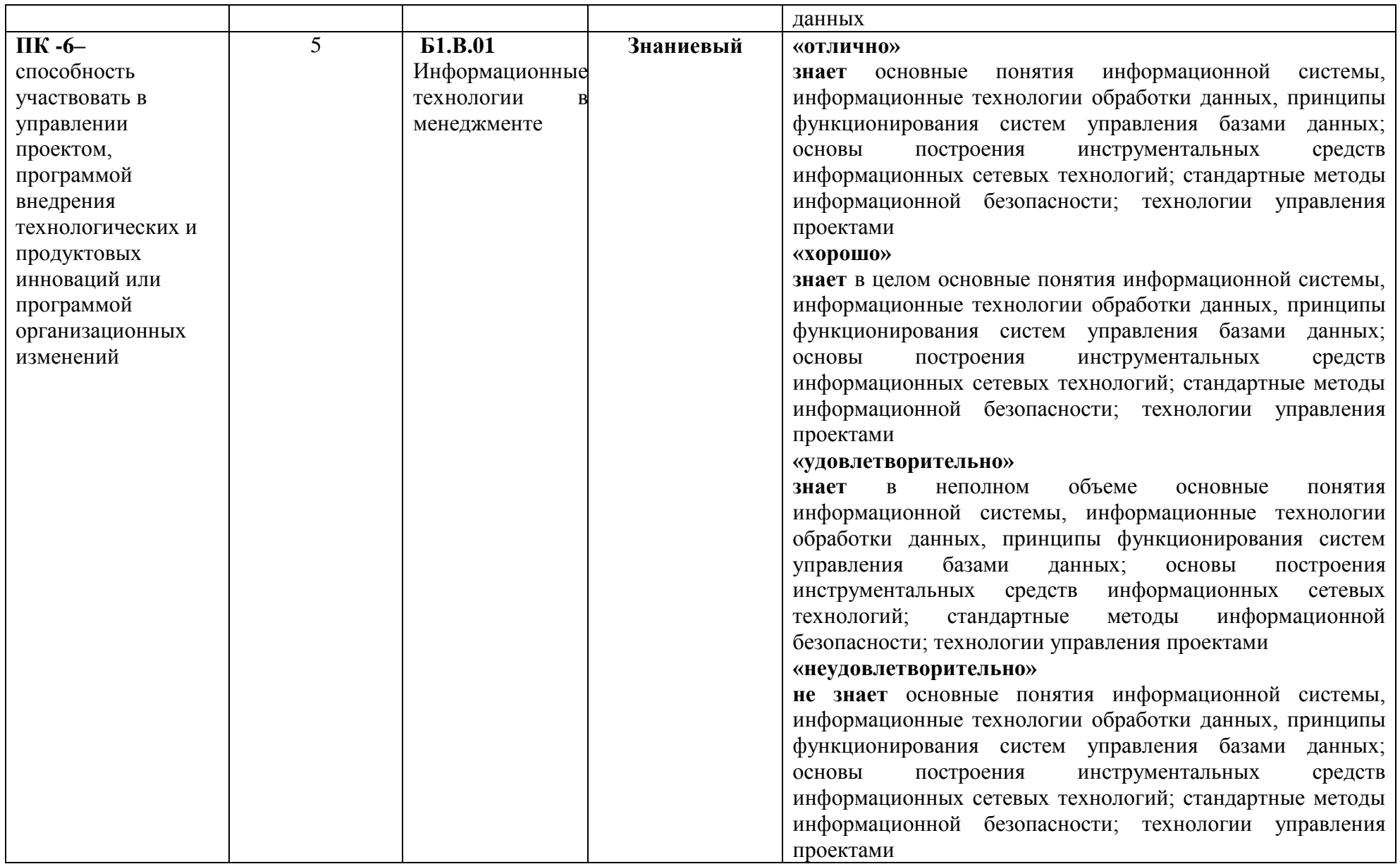

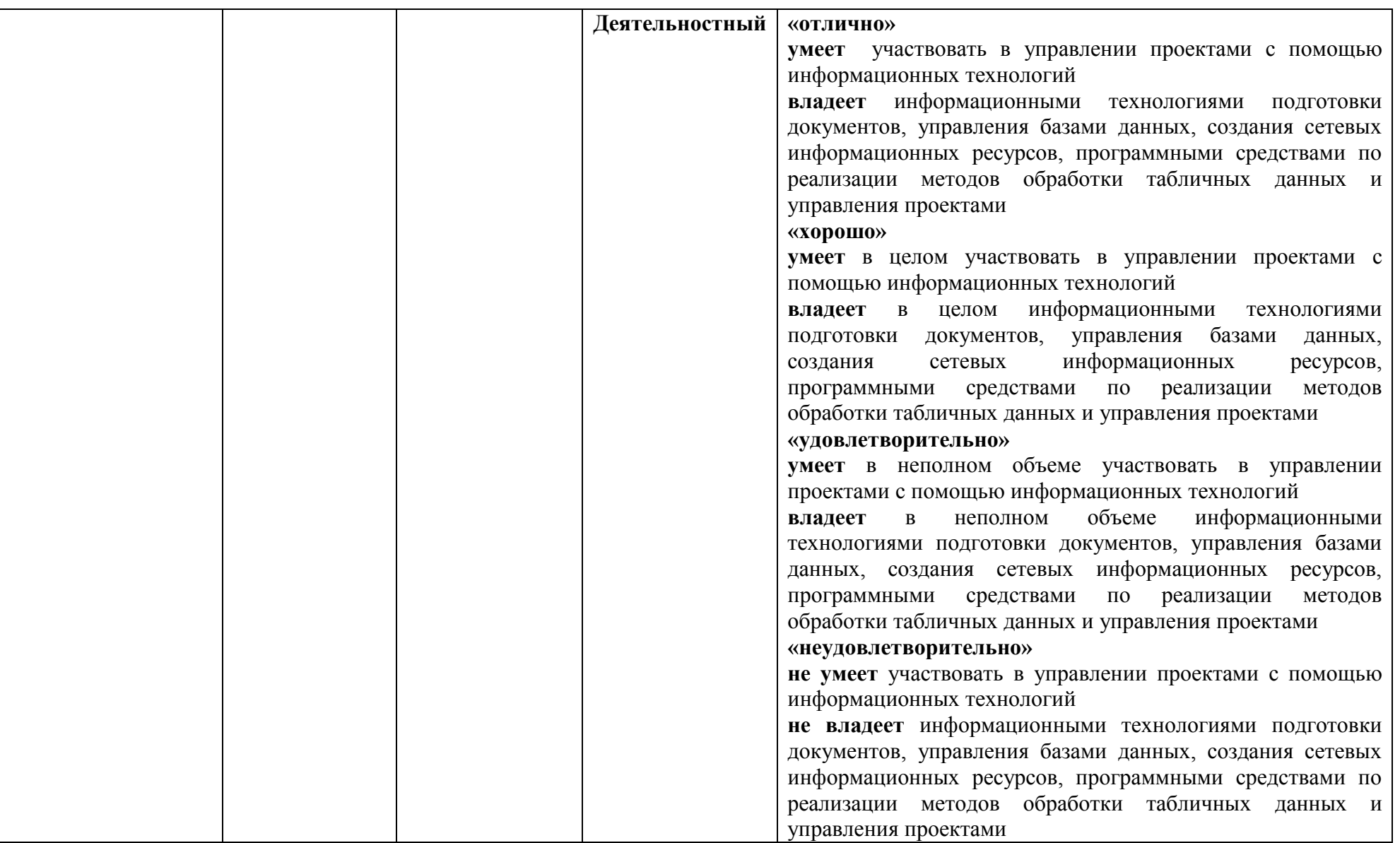

# **Оценочные средства**

### **(примеры)**

## **1) Материалы для подготовки к экзамену**

### **Вопросы для подготовки к экзамену**

# **Информационные процессы в управлении.**

- 1. Определение информационной технологии (ИТ).
- 2. Основная цель ИТ.
- 3. Определение информационной системы (ИС).
- 4. Классификация ИТ.

## **Проектирование ИС и ИТ.**

- 5. Этапы технологии проектирования:
	- 5.1. предпроектное обследование;
	- 5.2. технический проект;
	- 5.3. внедрение;
	- 5.4. эксплуатация.
- 6. Пути реализации проектирования ИС:
	- 6.1. разработка типовых решений;
	- 6.2. разработка автоматизированных систем проектирования.

## **Информационное обеспечение ИТ.**

- 7. Назначение информационного обеспечения (ИО).
- 8. Внемашинное ИО.
- 9. Внутримашинное ИО.
- 10. Система кодирования и классификации.
- 11. Понятие классификатора.
- 12. Понятие кода.
- 13. Система кодирования: длина кода, структура кода.
- 14. Классификационное кодирование:
	- 14.1. последовательное;
	- 14.2. параллельное.
- 15. Регистрационное кодирование:
	- 15.1. порядковое;
	- 15.2. серийно-порядковое.
- 16. Российская система классификации и кодирования.
- 17. Локальные коды.
- 18. Основные номенклатуры локальных кодов на предприятии.
- 19. Порядок составления локальных классификаторов.
- 20. Понятие реквизита, показателя, идентификатора.
- 21. Документооборот. Понятие документа.
- 22. Процедура документирования.
- 23. Организационно-распорядительная система документирования.
- 24. Специальные системы документации.
- 25. Унифицированная система документации.
- 26. Состав унифицированного документа.
- 27. Программные продукты, используемые для автоматизации документооборота. **Базы данных (БД).**
	- 28. Технологии разработки БД.
	- 29. Реляционная модель данных. Типы связей между таблицами реляционной БД.
	- 30. MS Access:
		- 30.1. инструменты создания и редактирования таблиц;
		- 30.2. инструменты управления видом представления данных;
		- 30.3. инструменты обработки данных;
		- 30.4. инструменты вывода данных.
- 31. Информационные системы. Пространственные ИС.
- 32. Геоинформационные системы.
- 33. Интегрированные государственные ИС в сфере управления.

# **Тема "MS Project"**

- 34. Назначение пакета и основные понятия.
- 35. Схема проекта. Создание плана проекта.

## **Справочно-правовые системы (СПС)**

- 36. Задачи, решаемые с помощью СПС.
- 37. Основные свойства и параметры СПС.

## **СПС КонсультантПлюс.**

- 38. Распространения правовой информации КонсультантПлюс.
- 39. Полнота и структура информационных банков СПС.
- 40. Юридическая обработка информации.
- 41. Субъективная юридическая обработка: рубрикация документов; выявление взаимосвязей документов; формирование ссылок между документами; составление примечаний; подготовка новых редакций документов.
	- 42. Этапы поиска документов в системе КонсультантПлюс.
	- 43. Поиск по запросам (карточка реквизитов).
	- 44. Правовой навигатор.
	- 45. Контекстовый поиск.

## **Информационные системы СКБ**

46. Возможности прикладных пакетов СКБ Контур

47. Возможности и особенности применения среды Диадок для автоматизации документооборота предприятия.

48. Система Экстерн и ее возможности.

# **Сетевые ИТ**

- 49. Типы компьютерных сетей (локальные, муниципальные, глобальные).
- 50. Кабельные линии связи.
- 51. Беспроводные линии связи (инфракрасный порт, модуль BlueTooth, Wi-Fi).
- 52. Стек протоколов TCP/IP.
- 53. Адресация стека протоколов TCP/IP. Служба DNS.
- 54. Информационные службы сети Интернет:
	- 54.1. Служба WWW.
	- 54.2. Язык гипертекстовой разметки HTML. Набор базовых тегов языка.
	- 54.3. Служба передачи файлов FTP.
	- 54.4. Электронная почта.
- 55. Классификация Web-ресурсов.
- 56. Классификация исполнителей Web-ресурсов.
- 57. Технологии разработки Web-ресурсов.
- 58. Технологии размещения Web-ресурсов.
- 59. Технологии продвижения Web-сайтов.

## **Технологии безопасности в Интернет.**

- 60. Информационная безопасность в сети Интернет.
- 61. Информационная опасность при передаче данных в сети Интернет.
- 62. Общие принципы информационной защиты.
- 63. Технические средства информационной безопасности.
	- 63.1. Антивирусная защита.
	- 63.2. Шифрование данных.
	- 63.3. Процедуры аутентификации.
	- 63.4. Межсетевые экраны.
	- 63.5. Технологии защищенного канала.

#### Образец экзаменационного задания

- 1. Теоретическая часть тестовое задание.
- 2. Практическое задание.

### Тестовое задание (образец)

Материальный носитель, содержащий информацию в зафиксированном виде, оформленный в установленном порядке и имеющий в соответствии с действующим законодательством правовое значение это

- идентификатор
- файл
- код

Условное обозначение объекта знаком или группой знаков по определенным правилам, определенным системой кодирования называется

- классификатором
	- кодом
- файлом

Классификатор - это

- перечень номенклатурных объектов
- систематизированная таблица соответствия объектов и их кодов
- система присвоения объектам коловых обозначений

Показатель

- отображает отдельные свойства объекта, включает в себя сочетание букв и цифр, имеющих смысловое содержание и неподдающиеся дальнейшему делению
- отображает логическое высказывание, содержащее количественную и качественную характеристику  $\mathbf{r}$ объекта

Какая система кодирования используется для формирования кода идентификационного номера налогоплательщика (ИНН)?

- порядковая
- серийно-порядковая
- последовательная
- параллельная

Информационноесообщение информационной технологии являетсясовокупностью

- показателей, содержащихся в документе
- информационных массивов документа
- реквизитов экономического объекта

Выявление взаимосвязей между документами и реализация, фиксирование выявленных связей с помощью определенных форм, а также создание редакций документов при их изменении в справочно-правовых системах представляет собой

- юрилическую обработку информации
- информационную обработку информации
- информационный банк правовых документов

Группы доменных имен верхнего уровня составной сети Интернет

- временные
- постоянные
- родовые
- государственные
- Адрес URL состоит из
	- протокола передачи, адреса хоста, адреса файла
	- протокола передачи, адреса службы сети Интернет, адреса документа
	- полного имени файла

В поисковых системах сети Интернет степень соответствия содержания запроса результатам поиска называется

- актуальностью поиска  $\sim$
- релевантностью поиска
- полнотой поиска
- точностью поиска

В чем состоит цель применения информационных технологий в сфере управления?

Назовите известные Вам программные средства для реализации информационных технологий на предприятиях

Какие типы задач управления можно эффективно организовывать с помощью автоматизированной информационной технологии?

\_\_\_\_\_\_\_\_\_\_\_\_\_\_\_\_\_\_\_\_\_\_\_\_\_\_\_\_\_\_\_\_\_\_\_\_\_\_\_\_\_\_\_\_\_\_\_\_\_\_\_\_\_\_\_\_\_\_\_\_\_\_\_\_\_\_\_\_\_\_\_\_\_\_\_\_\_\_\_\_\_\_\_\_\_\_\_\_\_\_\_\_\_

\_\_\_\_\_\_\_\_\_\_\_\_\_\_\_\_\_\_\_\_\_\_\_\_\_\_\_\_\_\_\_\_\_\_\_\_\_\_\_\_\_\_\_\_\_\_\_\_\_\_\_\_\_\_\_\_\_\_\_\_\_\_\_\_\_\_\_\_\_\_\_\_\_\_\_\_\_\_\_\_\_\_\_\_\_\_\_\_\_\_\_\_\_ \_\_\_\_\_\_\_\_\_\_\_\_\_\_\_\_\_\_\_\_\_\_\_\_\_\_\_\_\_\_\_\_\_\_\_\_\_\_\_\_\_\_\_\_\_\_\_\_\_\_\_\_\_\_\_\_\_\_\_\_\_\_\_\_\_\_\_\_\_\_\_\_\_\_\_\_\_\_\_\_\_\_\_\_\_\_\_\_\_\_\_\_\_

\_\_\_\_\_\_\_\_\_\_\_\_\_\_\_\_\_\_\_\_\_\_\_\_\_\_\_\_\_\_\_\_\_\_\_\_\_\_\_\_\_\_\_\_\_\_\_\_\_\_\_\_\_\_\_\_\_\_\_\_\_\_\_\_\_\_\_\_\_\_\_\_\_\_\_\_\_\_\_\_\_\_\_\_\_\_\_\_\_\_\_\_\_ \_\_\_\_\_\_\_\_\_\_\_\_\_\_\_\_\_\_\_\_\_\_\_\_\_\_\_\_\_\_\_\_\_\_\_\_\_\_\_\_\_\_\_\_\_\_\_\_\_\_\_\_\_\_\_\_\_\_\_\_\_\_\_\_\_\_\_\_\_\_\_\_\_\_\_\_\_\_\_\_\_\_\_\_\_\_\_\_\_\_\_\_\_

\_\_\_\_\_\_\_\_\_\_\_\_\_\_\_\_\_\_\_\_\_\_\_\_\_\_\_\_\_\_\_\_\_\_\_\_\_\_\_\_\_\_\_\_\_\_\_\_\_\_\_\_\_\_\_\_\_\_\_\_\_\_\_\_\_\_\_\_\_\_\_\_\_\_\_\_\_\_\_\_\_\_\_\_\_\_\_\_\_\_\_\_\_ \_\_\_\_\_\_\_\_\_\_\_\_\_\_\_\_\_\_\_\_\_\_\_\_\_\_\_\_\_\_\_\_\_\_\_\_\_\_\_\_\_\_\_\_\_\_\_\_\_\_\_\_\_\_\_\_\_\_\_\_\_\_\_\_\_\_\_\_\_\_\_\_\_\_\_\_\_\_\_\_\_\_\_\_\_\_\_\_\_\_\_\_\_

\_\_\_\_\_\_\_\_\_\_\_\_\_\_\_\_\_\_\_\_\_\_\_\_\_\_\_\_\_\_\_\_\_\_\_\_\_\_\_\_\_\_\_\_\_\_\_\_\_\_\_\_\_\_\_\_\_\_\_\_\_\_\_\_\_\_\_\_\_\_\_\_\_\_\_\_\_\_\_\_\_\_\_\_\_\_\_\_\_\_\_\_\_ \_\_\_\_\_\_\_\_\_\_\_\_\_\_\_\_\_\_\_\_\_\_\_\_\_\_\_\_\_\_\_\_\_\_\_\_\_\_\_\_\_\_\_\_\_\_\_\_\_\_\_\_\_\_\_\_\_\_\_\_\_\_\_\_\_\_\_\_\_\_\_\_\_\_\_\_\_\_\_\_\_\_\_\_\_\_\_\_\_\_\_\_\_

\_\_\_\_\_\_\_\_\_\_\_\_\_\_\_\_\_\_\_\_\_\_\_\_\_\_\_\_\_\_\_\_\_\_\_\_\_\_\_\_\_\_\_\_\_\_\_\_\_\_\_\_\_\_\_\_\_\_\_\_\_\_\_\_\_\_\_\_\_\_\_\_\_\_\_\_\_\_\_\_\_\_\_\_\_\_\_\_\_\_\_\_\_ \_\_\_\_\_\_\_\_\_\_\_\_\_\_\_\_\_\_\_\_\_\_\_\_\_\_\_\_\_\_\_\_\_\_\_\_\_\_\_\_\_\_\_\_\_\_\_\_\_\_\_\_\_\_\_\_\_\_\_\_\_\_\_\_\_\_\_\_\_\_\_\_\_\_\_\_\_\_\_\_\_\_\_\_\_\_\_\_\_\_\_\_\_

\_\_\_\_\_\_\_\_\_\_\_\_\_\_\_\_\_\_\_\_\_\_\_\_\_\_\_\_\_\_\_\_\_\_\_\_\_\_\_\_\_\_\_\_\_\_\_\_\_\_\_\_\_\_\_\_\_\_\_\_\_\_\_\_\_\_\_\_\_\_\_\_\_\_\_\_\_\_\_\_\_\_\_\_\_\_\_\_\_\_\_\_\_ \_\_\_\_\_\_\_\_\_\_\_\_\_\_\_\_\_\_\_\_\_\_\_\_\_\_\_\_\_\_\_\_\_\_\_\_\_\_\_\_\_\_\_\_\_\_\_\_\_\_\_\_\_\_\_\_\_\_\_\_\_\_\_\_\_\_\_\_\_\_\_\_\_\_\_\_\_\_\_\_\_\_\_\_\_\_\_\_\_\_\_\_\_

\_\_\_\_\_\_\_\_\_\_\_\_\_\_\_\_\_\_\_\_\_\_\_\_\_\_\_\_\_\_\_\_\_\_\_\_\_\_\_\_\_\_\_\_\_\_\_\_\_\_\_\_\_\_\_\_\_\_\_\_\_\_\_\_\_\_\_\_\_\_\_\_\_\_\_\_\_\_\_\_\_\_\_\_\_\_\_\_\_\_\_\_\_ \_\_\_\_\_\_\_\_\_\_\_\_\_\_\_\_\_\_\_\_\_\_\_\_\_\_\_\_\_\_\_\_\_\_\_\_\_\_\_\_\_\_\_\_\_\_\_\_\_\_\_\_\_\_\_\_\_\_\_\_\_\_\_\_\_\_\_\_\_\_\_\_\_\_\_\_\_\_\_\_\_\_\_\_\_\_\_\_\_\_\_\_\_

\_\_\_\_\_\_\_\_\_\_\_\_\_\_\_\_\_\_\_\_\_\_\_\_\_\_\_\_\_\_\_\_\_\_\_\_\_\_\_\_\_\_\_\_\_\_\_\_\_\_\_\_\_\_\_\_\_\_\_\_\_\_\_\_\_\_\_\_\_\_\_\_\_\_\_\_\_\_\_\_\_\_\_\_\_\_\_\_\_\_\_\_\_ \_\_\_\_\_\_\_\_\_\_\_\_\_\_\_\_\_\_\_\_\_\_\_\_\_\_\_\_\_\_\_\_\_\_\_\_\_\_\_\_\_\_\_\_\_\_\_\_\_\_\_\_\_\_\_\_\_\_\_\_\_\_\_\_\_\_\_\_\_\_\_\_\_\_\_\_\_\_\_\_\_\_\_\_\_\_\_\_\_\_\_\_\_

Приведите пример автоматизированной информационной системы

Что обеспечивает система классификации и кодирования в информационной технологии?

К организационно-распорядительской системе документирования на предприятии относятся …

Дайте определение реляционной базы данных

Перечислите инструменты обработки данных в пакете MSAccess

Основные виды поиска документов в справочно-правовой системе КонсультантПлюс

Этапы разработки Web-сайта и технологии его продвижения

#### **Нормы оценивания теста**

Таблица

Кол-во баллов **не знает** основные понятия информационной системы, информационные технологии обработки данных; принципы функционирования систем управления базами данных; основы построения инструментальных средств информационных сетевых технологий; стандартные методы информационной безопасности **не умеет** решать стандартные профессиональные задачи с помощью информационных технологий **не владеет** информационными технологиями подготовки документов, управления базами данных, создания сетевых информационных ресурсов, программными средствами по реализации методов обработки табличных данных и управления проектами Ниже 10 **знает** в неполном объеме основные понятия информационной системы, информационные технологии обработки данных; принципы функционирования систем управления базами данных; основы построения инструментальных средств информационных сетевых технологий; стандартные методы информационной безопасности **умеет** в неполном объёме решать стандартные профессиональные задачи с помощью информационных технологий **владеет** в неполном объёме информационными технологиями подготовки документов, управления базами данных, создания сетевых информационных 10; 10,5; 11; 11,5; 12; 12,5; 13;13,5

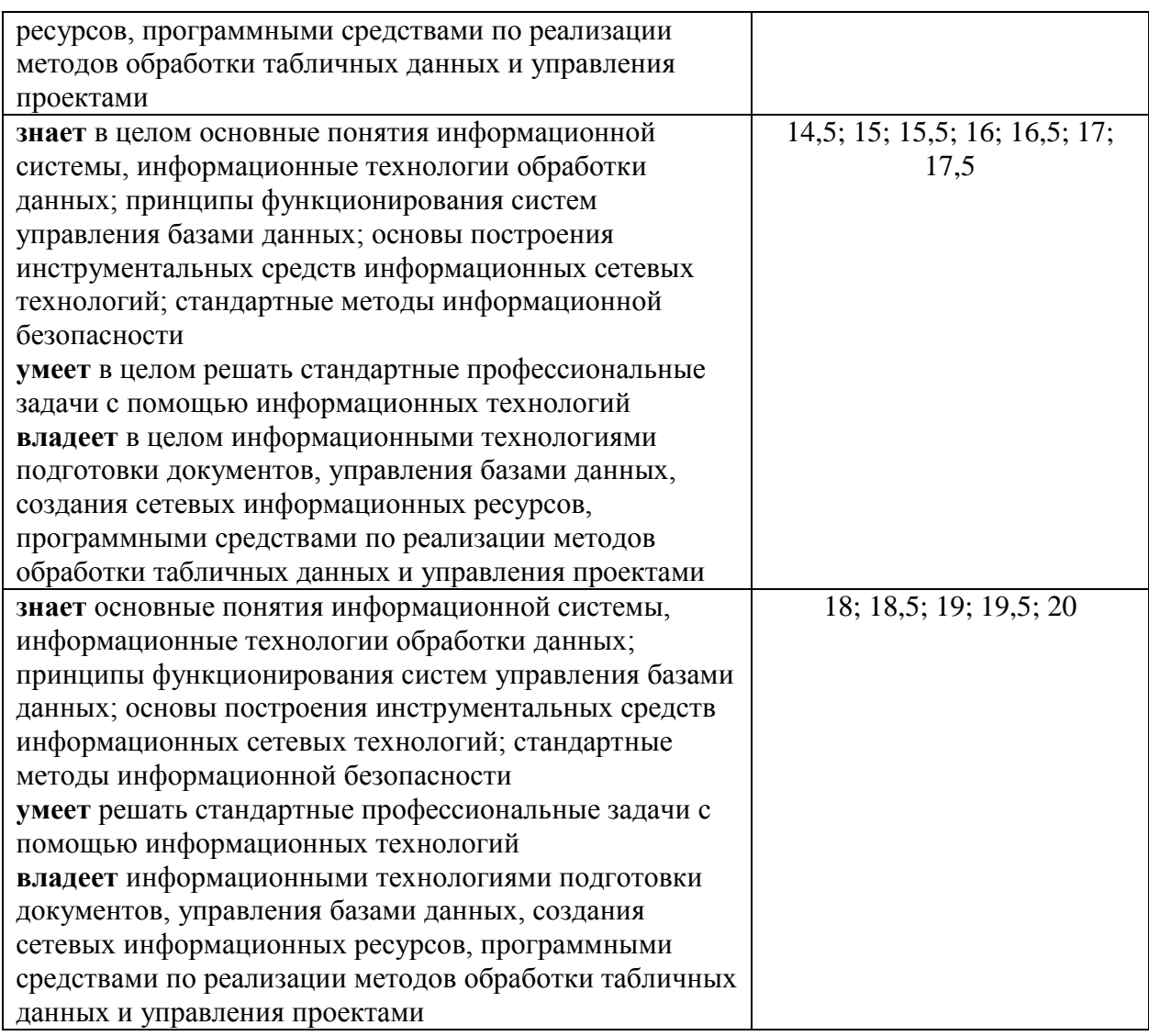

# **Практическое задание (образец)**

- В **MS Access** создайте схему данных структуры многотабличной базы данных «Магазин». В базе данных необходимо рационально распределить следующие данные по таблицам базы данных:
- сведения об отделах магазина: название, ФИО заведующего, количество секций в отделе;
- сведения о товарах в отделе: название, регистрационный номер, количество товара;
- сведения о продавцах: ФИО, год рождения, должность, стаж работы.

# **2) Контрольная работа (типовая)**

- 1. Используя открытые интернет- ресурсы, провести анализ предложений построения корпоративных информационных систем и инструментальных средств проектирования. Результаты обзора представить в виде отчета, в котором необходимо выявить следующие свойства:
	- возможности информационной корпоративной системы;
	- общие принципы построения информационной системы;
	- программные компоненты (модули) информационной системы;
	- аппаратные компоненты информационной системы.
- 2. Вы начальник Отдела агрессивной рекламы крупной компании по производству зубочисток. По результатам статистической обработки результатов проверки

профессиональной компетентности работников, распространяющих рекламные листовки на улицах города, было принято решение реализовать программу по оптимизации проведения рекламных акций.

*Квалификационная таблица* 

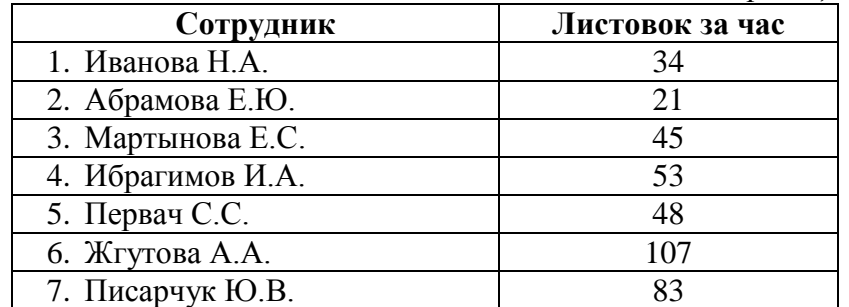

Директор компании ставит перед Вами задачу: распространить 1000 листовок с информацией о новой продукции. Процедуру распространения необходимо выполнить за кратчайший промежуток времени. Разработайте план реализации поставленной задачи в соответствии с квалификационной таблицей.

Ожидаемые результаты:

- 1) кратчайшее время реализации проекта;
- 2) таблица с нагрузкой каждого работника (сколько листовок ему нужно распространить).

#### **Критерии оценивания контрольной работы**

1. Нормы оценивания:

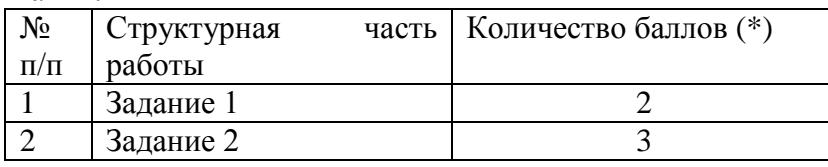

с возможностью градации в 0,5 балла.

### 2. Шкала оценивания работы:

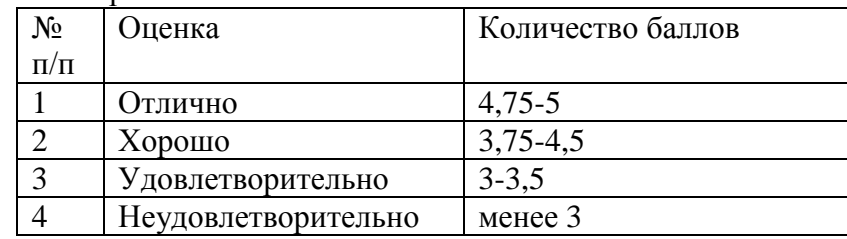

# **7. Перечень основной и дополнительной учебной литературы, ресурсов информационно-телекоммуникационной сети «Интернет»**

# **Список основной литературы**

- 1. Информационные технологии в менеджменте : учебник и практикум для вузов / Е. В. Майорова [и др.] ; под редакцией Е. В. Майоровой. — Москва : Издательство Юрайт, 2022. — 368 с. — (Высшее образование). — ISBN 978-5-534-00503-5. — Текст : электронный // Образовательная платформа Юрайт [сайт]. — URL: <https://urait.ru/bcode/489927>
- **2.** Плахотникова, М. А. Информационные технологии в менеджменте : учебник и практикум для вузов / М. А. Плахотникова, Ю. В. Вертакова. — 2-е изд., перераб. и доп. — Москва : Издательство Юрайт, 2022. — 326 с. — (Высшее образование). — ISBN 978-5-534-07333-1. — Текст : электронный // Образовательная платформа Юрайт [сайт]. — URL: <https://urait.ru/bcode/488777>

**Список дополнительной литературы**

- 1. Фомин, В. И. Информационный бизнес : учебник и практикум для вузов / В. И. Фомин. — 4-е изд., испр. и доп. — Москва : Издательство Юрайт, 2022. — 251 с. — (Высшее образование). — ISBN 978-5-534-14388-1. — Текст : электронный // Образовательная платформа Юрайт [сайт]. — URL: <https://urait.ru/bcode/493253>
- **2.** *Морозова, О. А.* Информационные технологии в государственном и муниципальном управлении : учебное пособие для вузов / О. А. Морозова, В. В. Лосева, Л. И. Иванова. — 2-е изд., испр. и доп. — Москва : Издательство Юрайт, 2022. — 142 с. — (Высшее образование). — ISBN 978-5-534-06262-5. — Текст : электронный // Образовательная платформа Юрайт [сайт]. — URL: <https://urait.ru/bcode/493854>

## **3. Перечень ресурсов информационно-телекоммуникационной сети Интернет**

- 1. Саак, А. Э. Информационные технологии управления [Электронный ресурс] / URL: ftp://ftp.unilib.neva.ru/dl/.
- 2. Национальный открытый университет. [Электронный ресурс]URL:http://www.intuit.ru/.
- 3. Справочно-правовая система КонсультантПлюс[Электронный ресурс] / URL:http://www.consultant.ru/.
- 4. Справочно-правовая система Гарант [Электронный ресурс] / URL:http://www.garant.ru/.
- 5. СКБ Контур: Электронный документооборот Диадок[Электронный ресурс] / URL:http://kontur.ru/diadoc/.

## **8. Методические указания для обучающихся по освоению дисциплины**

- 1. Мультимедийные презентации PowerPoint для проведения лекций.
- 2. Комплексы лабораторных работ, представленные в виде информационного контента.
- 3. Заданиями в электронном виде по темам дисциплины.

Электронные материалы размещены на образовательном сервере СмолГУ**http://cdo.smolgu.ru**.

## *Методические указания по подготовке презентаций*

## *Создание презентации*

Презентация представляет собой документ, созданный в каком-либо конструкторе для создания мультимедийных презентаций (в нашем случае это PowerPoint), и состоящий из определенной последовательности страниц, содержащих текстовую, графическую, видео и аудио информацию.

Страницы презентаций PowerPoint называются слайдами. Каждая презентация состоит из множества слайдов, находящихся в одном файле.

Презентация – помощник в проведении доклада, защиты, выступления, презентации проекта.

Презентация – кратное содержание вашего выступления в схемах, рисунках, картинках, коротких названиях, ключевых словах.

Вначале подготовьте устную защиту вашего проекта, согласно требованиям, включая основные этапы (цели, задачи, этапы, результаты и др.). Потом подберите иллюстрации к своему тексту, сформируйте презентацию

### *Процесс создания презентации состоит из трех этапов:*

1. Планирование презентации – это многошаговая процедура, включающая определение целей, изучение аудитории, формирование структуры и логики подачи материала.

2. Разработка презентации – методологические особенности подготовки слайдов презентации, включая вертикальную и горизонтальную логику, содержание и соотношение текстовой и графической информации.

3. Репетиция презентации – это проверка и отладка созданной презентации.

### *Требования к формированию компьютерной презентации*

1. Компьютерная презентация должна содержать начальный и конечный слайды;

2. Структура компьютерной презентации должна включать оглавление, основную и резюмирующую части;

3. Каждый слайд должен быть логически связан с предыдущим и последующим;

4. Слайды должны содержать минимум текста (на каждом не более 10 строк);

5. Необходимо использовать графический материал (включая картинки), сопровождающий текст (это позволит разнообразить представляемый материал и обогатить доклад выступающего студента);

6. Компьютерная презентация может сопровождаться анимацией, что позволит повысить эффект от представления доклада (но акцент только на анимацию недопустим, т.к. злоупотребление им на слайдах может привести к потере зрительного и смыслового контакта со слушателями);

7. Время выступления должно быть соотнесено с количеством слайдов из расчета, что компьютерная презентация, включающая 10— 15 слайдов, требует для выступления около 7—10 минут.

Подготовленные для представления доклады должны отвечать следующим требованиям:

1. Цель доклада должна быть сформулирована в начале выступления;

2. Выступающий должен хорошо знать материал по теме своего выступления, быстро и свободно ориентироваться в нем;

3. Недопустимо читать текст со слайдов или повторять наизусть то, что показано на слайде;

4. Речь докладчика должна быть четкой, умеренного темпа;

5. Докладчик должен иметь зрительный контакт с аудиторией;

6. После выступления докладчик должен оперативно и по существу отвечать на все вопросы аудитории (если вопрос задан не по теме, то преподаватель должен снять его).

#### *Требования к оформлению презентаций*

1. Продумайте план презентации заранее. Не забывайте об обязательных разделах:

– Титульная страница (первый слайд);

– Введение;

– Основная часть презентации (обычно содержит несколько подразделов);

– Заключение.

2. Оформление презентации

Соблюдайте единый стиль оформления. Избегайте стилей, которые будут отвлекать от самой презентации. Если выбрали для заголовков синий цвет и шрифт «Cambria», на всех слайдах заголовки должны быть синими и Камбрия. Выбрали для основного текста шрифт «Calibri», то всех слайдах придётся использовать его.

3. Цвет фона презентации

На одном слайде рекомендуется использовать не более трех цветов: один для фона, один для заголовка, один для текста. Обратите внимание на цвет гиперссылок (до и после использования). Следите за тем, чтобы текст не сливался с фоном, учитывайте, что на проекторе контрастность будет меньше, чем у вас на мониторе.

Лучший фон – белый (или близкий к нему), а лучший цвет текста – черный (или очень тёмный нужного оттенка).Имейте в виду что, черный цвет фона имеет негативный (мрачный) подтекст.Белый текст на черном фоне читается плохо (инверсия плохо читается).

4.Содержание и расположение текстовой информации, шрифт

Используйте короткие слова и предложения.

Размер шрифта: 24–54 пункта (заголовок), 18–36 пунктов (обычный текст);

Цвет шрифта и цвет фона должны контрастировать (текст должен хорошо читаться), но не резать глаза;

Тип шрифта: для основного текста гладкий шрифт без засечек (Arial, Tahoma, Verdana), для заголовка можно использовать декоративный шрифт, если он хорошо читаем. Всегда указывайте заголовок слайда (каждого слайда презентации). Отвлёкшийся слушатель в любой момент должен понимать, о чём сейчас речь в вашем докладе!

Курсив, подчеркивание, жирный шрифт, прописные буквы рекомендуется использовать только для смыслового выделения фрагмента текста.

Предпочтительно горизонтальное расположение информации.Наиболее важная информация должна располагаться в центре экрана.

Если на слайде имеется картинка, надпись должна располагаться под ней.Избегайте сплошной текст. Лучше использовать маркированный и нумерованный списки.

Помните, что экран, на котором вы будете показывать презентацию, скорее всего, будет достаточно далеко от зрителей. Презентация будет выглядеть меньше, чем на вашем экране во время создания.

Отойдите от экрана компьютера на 2–3 метра и попытайтесь прочесть текст в презентации. Если слайды читаются с трудом, увеличивайте шрифт. Если текст не вмещается на один слайд, разбейте его на 2, 3 и более слайдов (главное, чтобы презентация была удобной для просмотра).

5. Объем информации

Не стоит заполнять один слайд слишком большим объемом информации: люди могут единовременно запомнить не более трех фактов, выводов, определений. Не полностью заполненный слайд лучше, чем переполненный.

Наибольшая эффективность достигается тогда, когда ключевые пункты отображаются по одному на каждом отдельном слайде.

Делайте слайд проще. У аудитории всего около минуты на его восприятие.

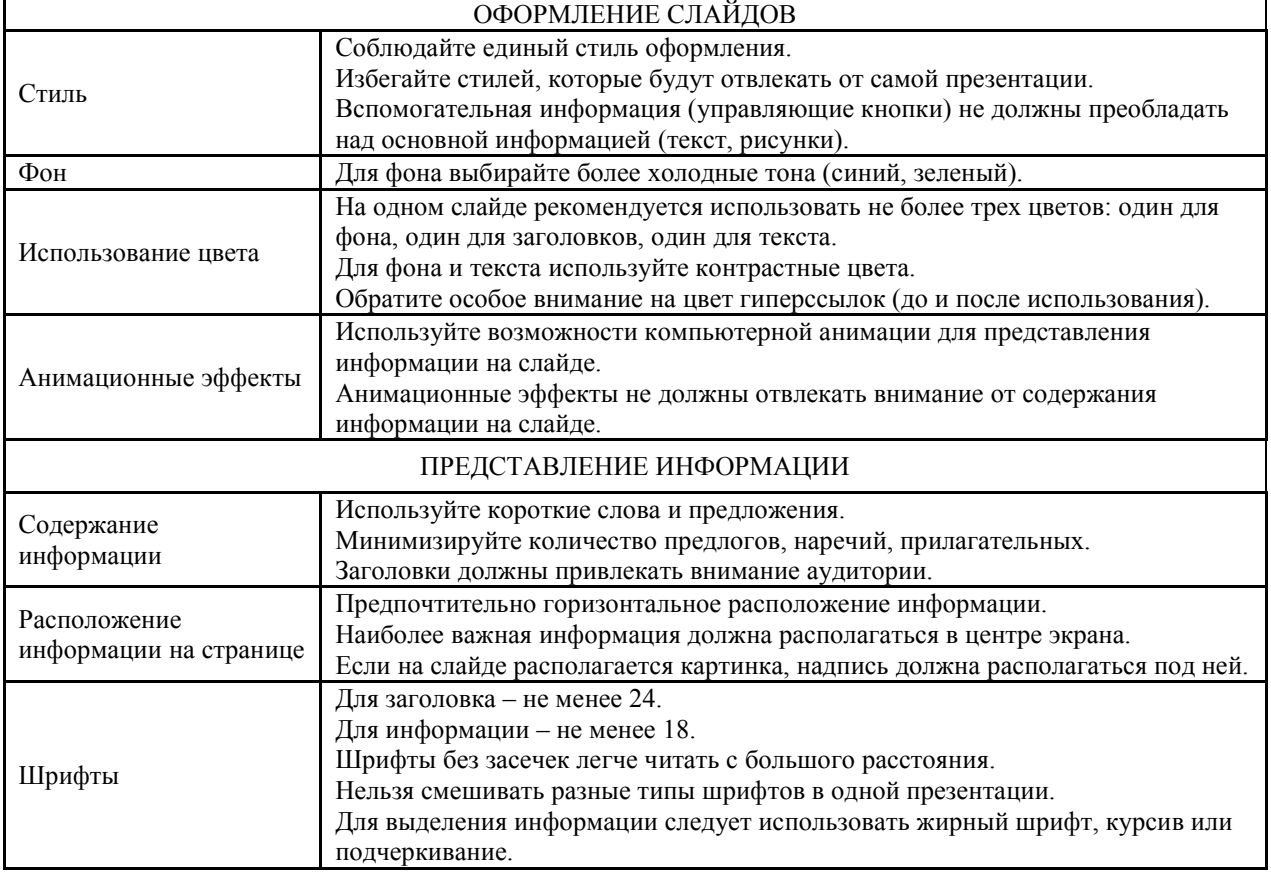

#### *Общие рекомендации*

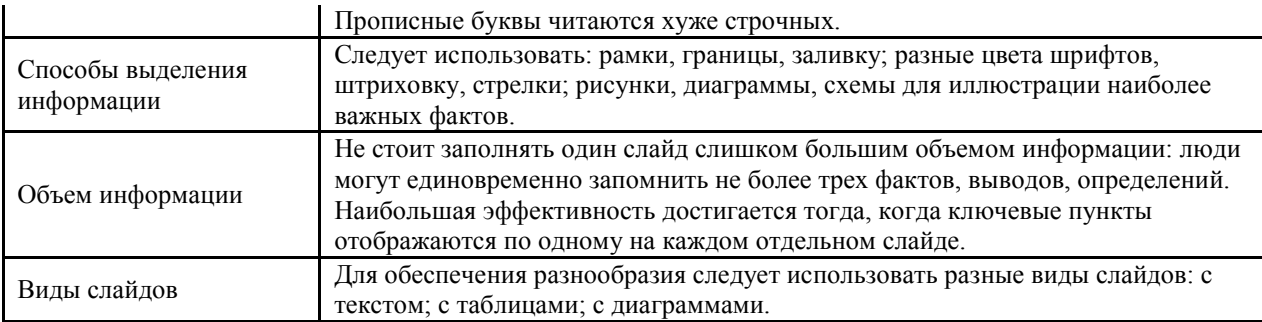

### **9. Перечень информационных технологий**

Kaspersky Endpoint Security для бизнеса Стандартный АО «Лаборатория Касперского».

Microsoft Open License в составе:

**–** Microsoft Windows Professional XP, 7, 8, Server Russian;

**–** Microsoft Office 2003-2016 Russian.

#### **10. Материально-техническая база**

Учебная аудитория для проведения занятий лекционного и семинарского типа, групповых и индивидуальных консультаций, текущего контроля и промежуточной аттестации: 214000, г. Смоленск, ул. Пржевальского, д.4, уч. корпус № 2, ауд. 510.

Стандартная учебная мебель (60 учебных посадочных места), стол и стул для преподавателя – по 1 шт.

Кафедра для лектора – 1 шт.

Доска настенная трехэлементная – 1 шт.

Проекционный экран LUMA – 1 шт.

Мультимедиапроектор Acer – 1 шт.

Ноутбук HP 530 – 1шт.

Колонки Genius – 1 шт.

Помещение для самостоятельной работы: 214000, г. Смоленск, ул. Пржевальского, д.4, уч. корпус №2, ауд. 520 (компьютерная лаборатория с выходом в Интернет)

Компьютерный студенческий стол – 15 шт.

Компьютерный стол для преподавателя – 1 шт.

Интерактивная доска IQBoard

Мультимедиа проектор Optima PX 329 DLP

16 персональных компьютеров с выходом в Интернет

Стандартная учебная мебель (16 учебных посадочных мест).

# ДОКУМЕНТ ПОДПИСАН ЭЛЕКТРОННОЙ ПОДПИСЬЮ

Сертификат: 6314D932A1EC8352F4BBFDEFD0AA3F30 Владелец: Артеменков Михаил Николаевич Действителен: с 21.09.2022 до 15.12.2023